# **ALLEGATO A**

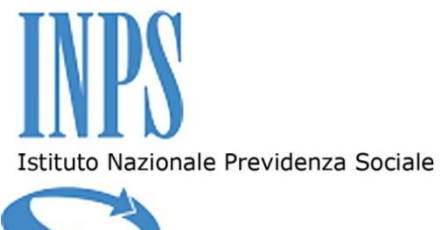

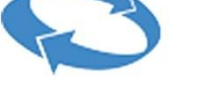

Direzione Regionale Lombardia Team Risorse Strumentali/Lavori

### **ISTITUTO NAZIONALE PREVIDENZA SOCIALE**

Direzione Regionale della LOMBARDIA

**Domanda di partecipazione alla procedura negoziata, ai sensi dell'articolo 36, comma 2, lettera b) e comma 6, del D.Lgs. n. 50/2016, tramite la procedura telematica di approvvigionamento del mercato elettronico delle pubbliche amministrazioni, per l'affidamento delle opere per la sostituzione del gruppo frigorifero presso la Direzione provinciale di Sondrio, sita in via XXV Aprile n. 5". C.I.G.: 722808439C C.U.P.: F74E17000690005.** *In pubblicazione a far data dal 09/11/2017 sul sito istituzionale dell'Inps.*

**NOTE:**

- 1. Prima di procedere alla compilazione del presente modulo, si consiglia di leggere attentamente ed in caso di dubbi, contattare l'Ufficio indicato nella Lettera di Invito, con le modalità indicate nella sezione "CHIARIMENTI".
- 2. Il presente Modulo Dichiarazioni è predisposto al solo fine di semplificare la predisposizione della domanda di partecipazione, esso dovrà essere compilato e sottoscritto.
- 3. E' vietato modificare il testo del presente Modulo Domanda di partecipazione. Se fosse necessario, è possibile integrare quanto sopra allegando apposite dichiarazioni o documentazioni.

### **Il sottoscritto**: **\_\_\_\_\_\_\_\_\_\_\_\_\_\_\_\_\_\_\_\_\_\_\_\_\_\_\_\_\_\_\_\_\_\_\_\_\_\_\_\_\_\_\_\_\_**

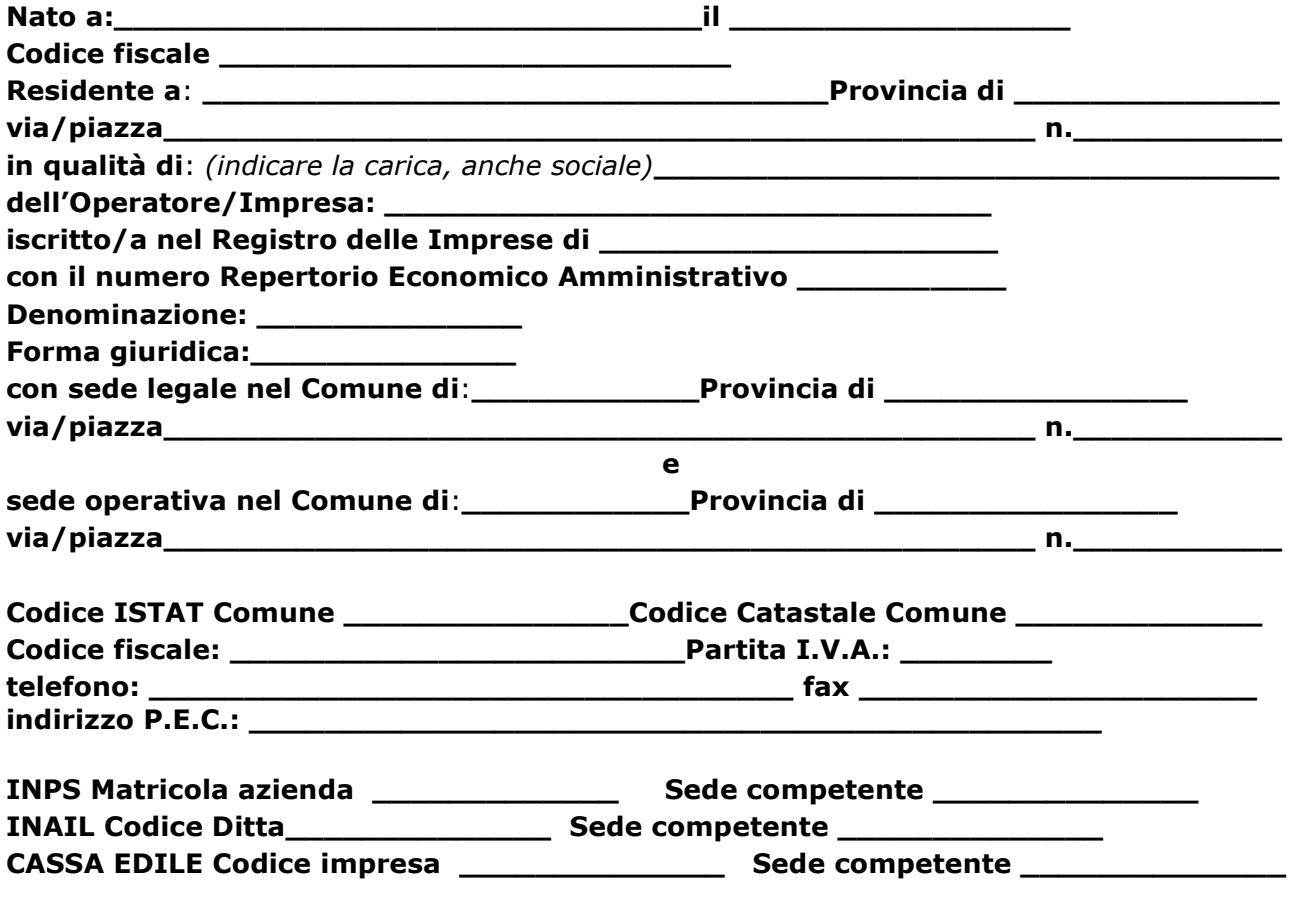

### **ALTRI esponenti dell'azienda o società**

(direttore tecnico, soci, amministratori muniti di potere di rappresentanza, procuratori muniti di poteri di rappresentanza, etc.)

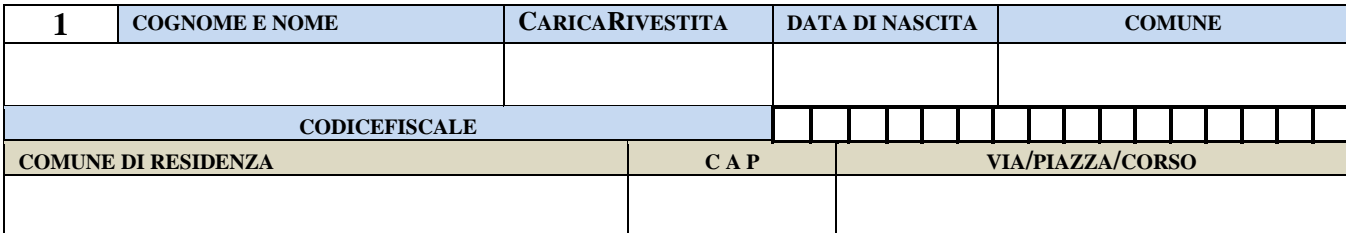

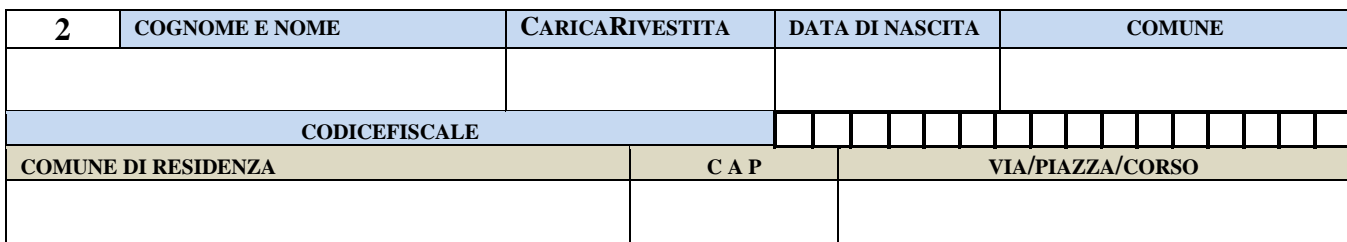

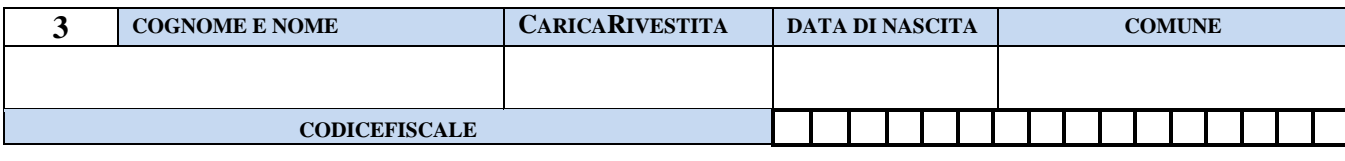

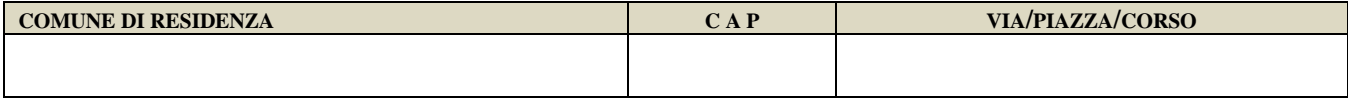

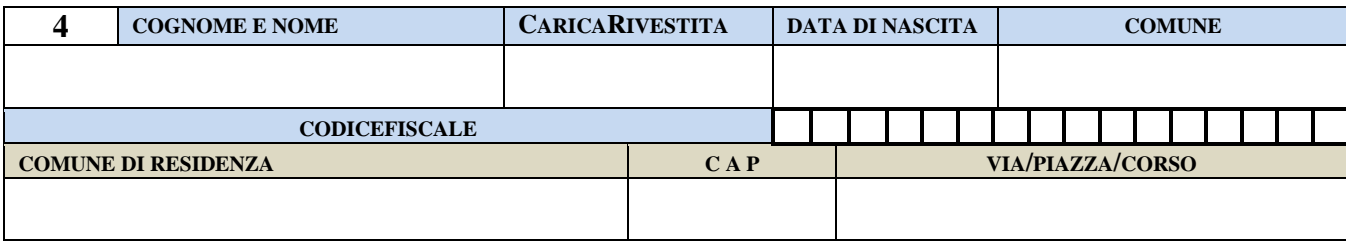

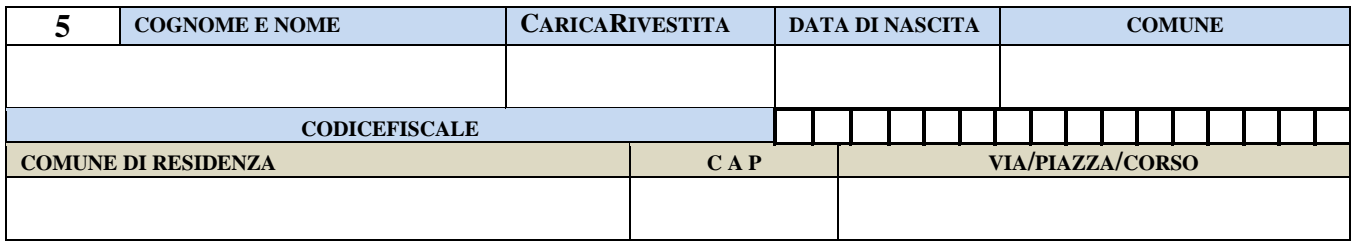

**consapevole che la falsità in atti e le dichiarazioni mendaci sono punite ai sensi del codice penale e delle leggi speciali in materia e che, laddove dovesse emergere la non veridicità di quanto qui dichiarato, si avrà la decadenza dai benefici eventualmente ottenuti ai sensi dell'art. 75 del d.P.R. n. 445 del 28 dicembre 2000 e l'applicazione di ogni altra sanzione prevista dalla legge, nella predetta qualità, ai sensi e per gli effetti di cui agli artt. 46 e 47 del d.P.R. n. 445/2000**

### **CHIEDE**

di partecipare alla gara in oggetto – **CIG: 722808439C C.U.P.: F74E17000690005.**

[*selezionare la casella corrispondente al regime soggettivo di partecipazione alla procedura*]

 $\Box$  come operatore economico monosoggettivo

[*ovvero*]

□ come consorzio con le seguenti imprese consorziate:

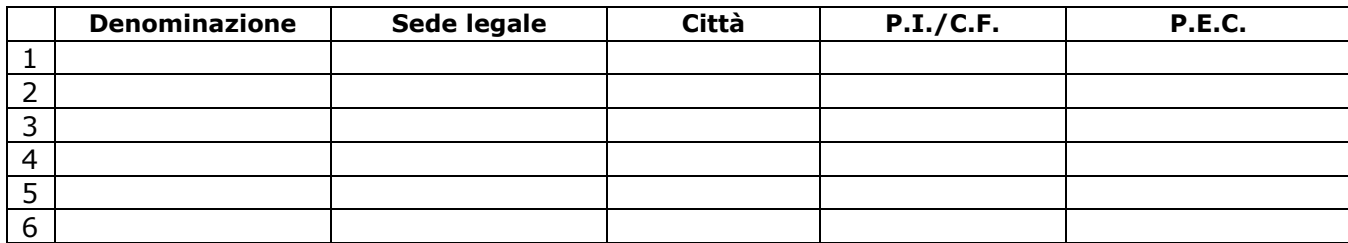

[*ovvero*]

 $\Box$  quale [mandatario] [mandante] in raggruppamento temporaneo di concorrenti tipo:

º orizzontale

º verticale

º misto

con le seguenti imprese concorrenti e con la seguente ripartizione dell'appalto tra le medesime, ai sensi dell'art. 48, del D.Lgs.50/16:

*[quadro da compilare solo in caso di raggruppamento temporaneo o consorzio, costituendi o costituiti. In tal caso, per ciascuna impresa occorrerà indicare la denominazione, la sede legale e le parti di appalto che la medesima eseguirà]*

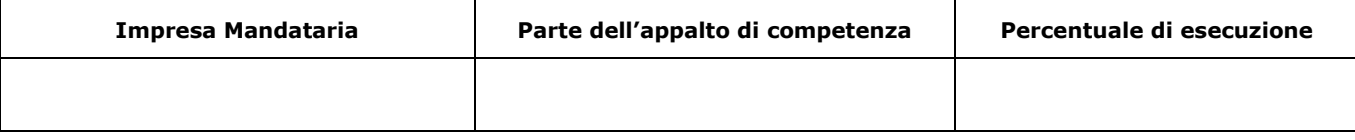

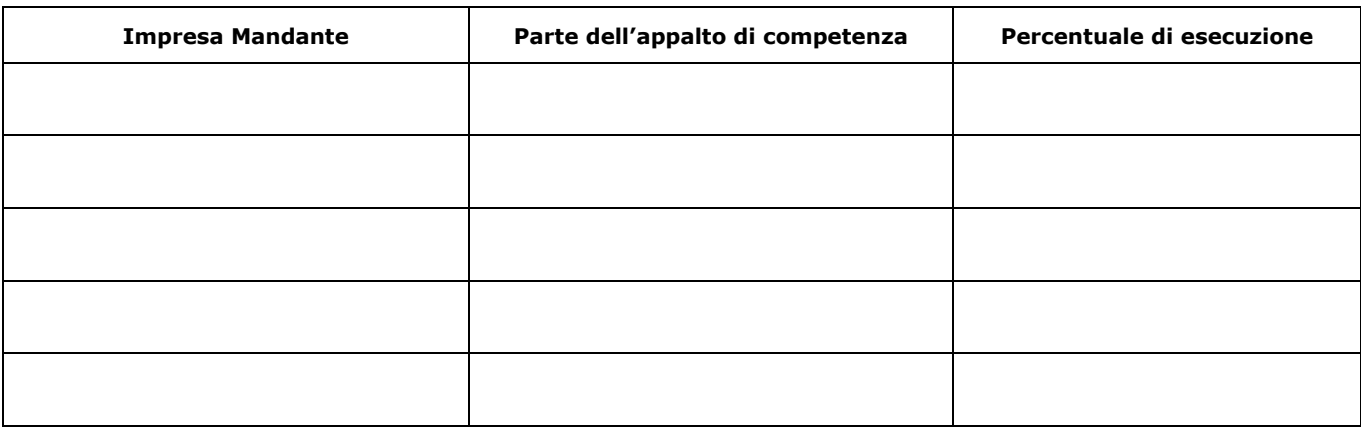

[*ovvero*]

□ quale [organo comune] [impresa aderente alla rete] nell'ambito di un'aggregazione tra imprese aderenti al contratto di rete tipo:

ºdotata di organo comune con potere di rappresentanza e di soggettività giuridica

ºdotata di organo comune con potere di rappresentanza, ma priva di soggettività giuridica

º sprovvista di un organo comune ovvero con organo comune privo del potere di rappresentanza o che non possa svolgere il ruolo di mandataria

con le seguenti imprese aderenti alla rete e con la seguente ripartizione dell'appalto tra le medesime:

*[quadro da compilare solo in caso di aggregazione tra imprese aderenti al contratto di rete. In tal caso, per ciascuna impresa occorrerà indicare la denominazione, la sede legale, e le parti di appalto che la medesima eseguirà]*

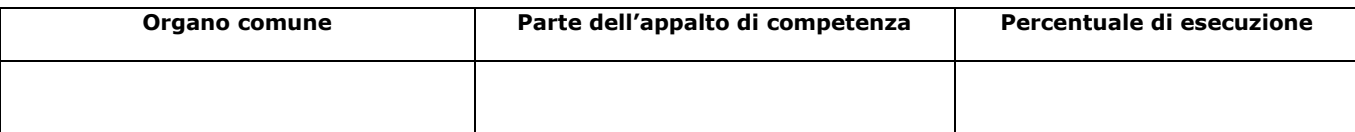

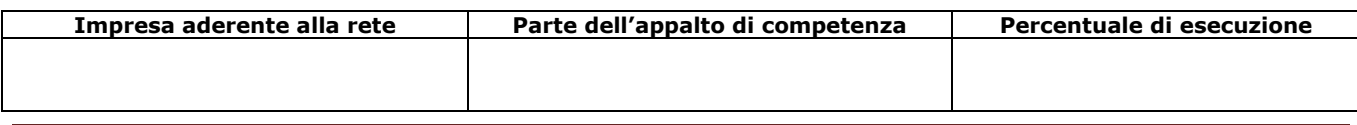

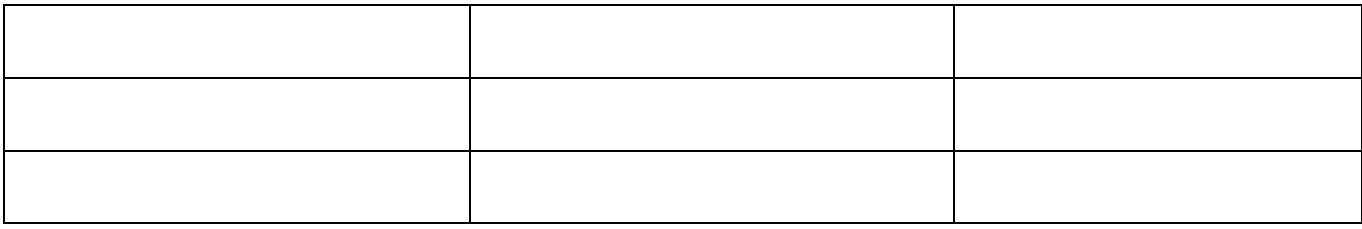

[*ovvero*]

□ come G.E.I.E.  $\sigma$  SI

 $O_{NO}$ 

### **A L L E G A**

N. \_\_\_ modello/i DGUE**(\*)**

**e**

## **D I C H I A R A**

- che nell'anno antecedente la data di invio della Lettera di invito non vi sono stati soggetti cessati dalle cariche societarie indicate nell'art. 80, comma 3, del Codice, **ovvero allega, per ciascuno degli eventuali soggetti cessati dalle cariche societarie suindicate nell'anno antecedente la data di invio della citata Lettera di invito, il relativo Modello DGUE**;
- di essere informato, ai sensi e per gli effetti dell'articolo 13 del d.lgs.30 giugno 2003, n. 196, che i dati personali raccolti saranno trattati, anche con strumenti informatici, esclusivamente nell'ambito del procedimento per il quale la dichiarazione viene resa.

*[Luogo e Data]*\_\_\_\_\_\_\_\_\_\_\_,\_\_\_\_\_\_\_\_\_\_\_.

*[firma dell'Operatore]*

### **Notedi compilazione**:

- *la presente dichiarazione dovrà essere sottoscritta, da parte (i) del legale rappresentante o (ii) da persona abilitata ad impegnare l'ente o impresa. In tale ultimo caso, dovrà essere prodotta in atti copia della fonte dei poteri, sottoscritta con firma;*
- *alla presente dichiarazione dovrà essere allegata, copia di un documento di identità di ogni sottoscrittore, in corso di validità;*
	- **(\*)***alla presente dichiarazione dovrà essere allegato un distinto Modello DGUE da parte di ciascuna impresa Concorrente, nonché da ogni singolo operatore del RTI, del consorzio o dell'aggregazione tra imprese aderenti al contratto di rete; in caso di concorrente mono soggettivo interessato a più Lotti, va presentato un solo Modello DGUE per tutti i Lotti prescelti.*